## Package 'jose'

November 6, 2021

<span id="page-0-0"></span>Type Package

Title JavaScript Object Signing and Encryption

Version 1.2.0

Description Read and write JSON Web Keys (JWK, rfc7517), generate and verify JSON Web Signatures (JWS, rfc7515) and encode/decode JSON Web Tokens (JWT, rfc7519). These standards provide modern signing and encryption formats that are natively supported by browsers via the JavaScript WebCryptoAPI, and used by services like OAuth 2.0, LetsEncrypt, and Github Apps.

License MIT + file LICENSE

```
URL https://datatracker.ietf.org/wg/jose/documents/
```
<https://www.w3.org/TR/WebCryptoAPI/#jose> <https://github.com/r-lib/jose>

BugReports <https://github.com/r-lib/jose/issues>

**Depends** openssl  $(>= 1.2.1)$ 

Imports jsonlite

RoxygenNote 7.1.2

VignetteBuilder knitr

Suggests spelling, testthat, knitr, rmarkdown

Encoding UTF-8

Language en-US

NeedsCompilation no

Author Jeroen Ooms [aut, cre] (<<https://orcid.org/0000-0002-4035-0289>>)

Maintainer Jeroen Ooms <jeroen@berkeley.edu>

Repository CRAN

Date/Publication 2021-11-06 14:00:02 UTC

### <span id="page-1-0"></span>R topics documented:

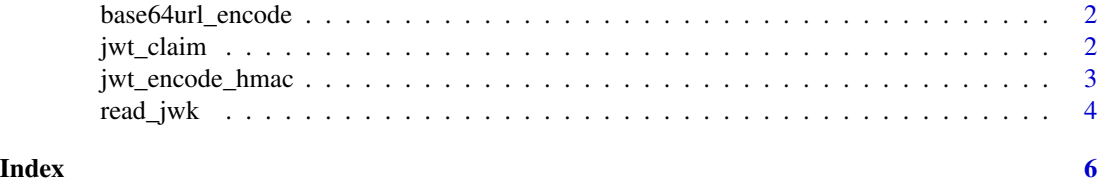

base64url\_encode *Base64URL encoding*

#### Description

The base64url\_encode functions are a variant of the standard base64. They are specified in Section 5 of RFC 4648 as a URL-safe alternative. They use different symbols for the 62:nd and 63:rd alphabet character and do not include trailing == padding.

#### Usage

base64url\_encode(bin)

base64url\_decode(text)

#### Arguments

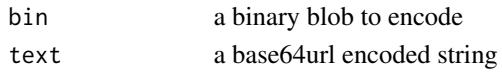

jwt\_claim *Generate claim*

#### Description

Helper function to create a named list used as the claim of a JWT payload. See [https://tools.](https://tools.ietf.org/html/rfc7519#section-4.1) [ietf.org/html/rfc7519#section-4.1](https://tools.ietf.org/html/rfc7519#section-4.1) for details.

#### Usage

```
jwt_claim(
 iss = NULL,sub = NULL,aud = NULL,exp = NULL,nbf = NULL,iat = Sys.time(),jti = NULL,
  ...
)
```
#### <span id="page-2-0"></span>Arguments

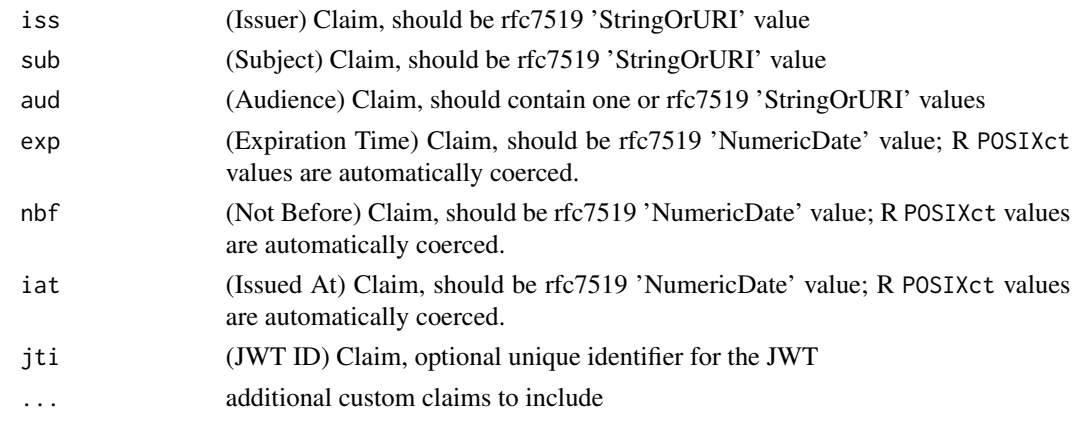

jwt\_encode\_hmac *JSON Web Token*

#### Description

Sign or verify a JSON web token. The jwt\_encode\_hmac, jwt\_encode\_rsa, and jwt\_encode\_ec default to HS256, RS256, and ES256 respectively. See [jwt.io](https://jwt.io) or [RFC7519](https://tools.ietf.org/html/rfc7519) for more details.

#### Usage

```
jwt_encode_hmac(claim = jwt_claim(), secret, size = 256, header = NULL)
```
jwt\_decode\_hmac(jwt, secret)

jwt\_encode\_sig(claim = jwt\_claim(), key, size = 256, header = NULL)

```
jwt_decode_sig(jwt, pubkey)
```
jwt\_split(jwt)

#### Arguments

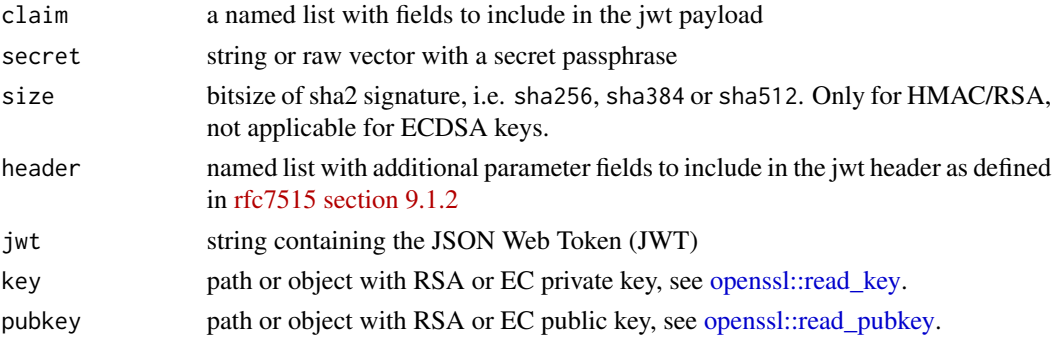

#### Examples

```
# HMAC signing
mysecret <- "This is super secret"
token <- jwt_claim(name = "jeroen", session = 123456)
sig <- jwt_encode_hmac(token, mysecret)
jwt_decode_hmac(sig, mysecret)
# RSA encoding
mykey <- openssl::rsa_keygen()
pubkey <- as.list(mykey)$pubkey
sig <- jwt_encode_sig(token, mykey)
jwt_decode_sig(sig, pubkey)
# Same with EC
mykey <- openssl::ec_keygen()
pubkey <- as.list(mykey)$pubkey
sig <- jwt_encode_sig(token, mykey)
jwt_decode_sig(sig, pubkey)
# Get elements of the key
mysecret <- "This is super secret"
token <- jwt_claim(name = "jeroen", session = 123456)
jwt <- jwt_encode_hmac(token, mysecret)
jwt_split(jwt)
```
read\_jwk *JSON web-keys*

#### Description

Read and write RSA, ECDSA or AES keys as JSON web keys.

#### Usage

read\_jwk(file)

write\_jwk(x, path = NULL)

#### Arguments

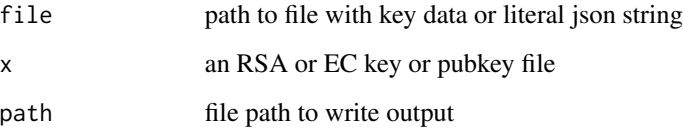

<span id="page-3-0"></span>

#### read\_jwk

#### Examples

```
# generate an ecdsa key
library(openssl)
key <- ec_keygen("P-521")
write_jwk(key)
write_jwk(as.list(key)$pubkey)
```

```
# Same for RSA
key <- rsa_keygen()
write_jwk(key)
write_jwk(as.list(key)$pubkey)
```
# <span id="page-5-0"></span>Index

base64url\_decode *(*base64url\_encode*)*, [2](#page-1-0) base64url\_encode, [2](#page-1-0)

jose *(*jwt\_encode\_hmac*)*, [3](#page-2-0) jwk *(*read\_jwk*)*, [4](#page-3-0) jwk\_read *(*read\_jwk*)*, [4](#page-3-0) jwk\_write *(*read\_jwk*)*, [4](#page-3-0) jwt *(*jwt\_encode\_hmac*)*, [3](#page-2-0) jwt\_claim, [2](#page-1-0) jwt\_decode\_hmac *(*jwt\_encode\_hmac*)*, [3](#page-2-0) jwt\_decode\_sig *(*jwt\_encode\_hmac*)*, [3](#page-2-0) jwt\_encode\_hmac, [3](#page-2-0) jwt\_encode\_sig *(*jwt\_encode\_hmac*)*, [3](#page-2-0) jwt\_split *(*jwt\_encode\_hmac*)*, [3](#page-2-0)

openssl::read\_key, *[3](#page-2-0)* openssl::read\_pubkey, *[3](#page-2-0)*

read\_jwk, [4](#page-3-0)

write\_jwk *(*read\_jwk*)*, [4](#page-3-0)